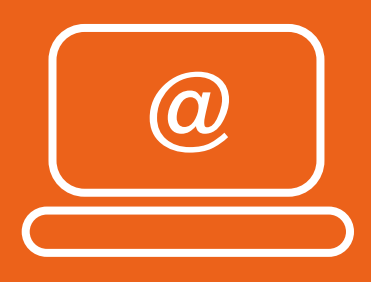

## **Internet facile tous les jours**

## **Pour qui ?**

**Je n'ai jamais utilisé d'ordinateur et je veux apprendre**

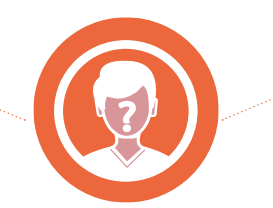

**J'ai déjà utilisé un ordinateur et je veux m'améliorer**

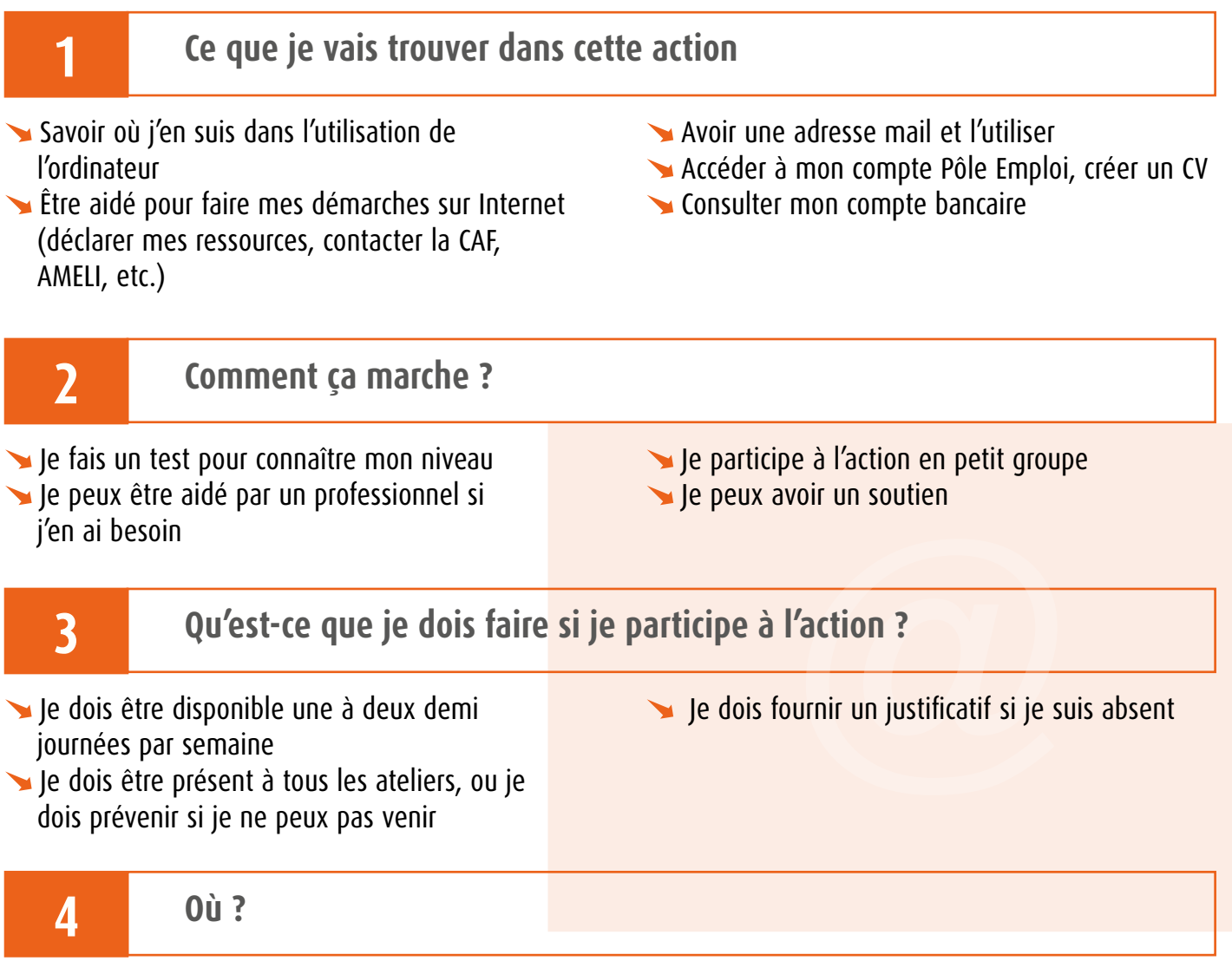

Amiens, Rivery, Abbeville, Rue, Friville-Escarbotin, Poix-de-Picardie, Oisemont, Liomer, Picquigny, Doullens, Airaines, Beaucamps le Vieux, Doullens, Flixecourt, Péronne, Albert, Corbie, Ham, Nesle, Moreuil, Chaulnes, Roye, Montdidier, Eppeville.

> **Cette action est gratuite. Le département la prend en charge. Je peux avoir des solutions de transport si c'est loin de chez moi Si je veux participer à l'action, j'en parle à mon référent.**